# <span id="page-0-0"></span>Optimización

#### M. Graciela Molina

#### [m.graciela.molina@gmail.com](mailto:m.graciela.molina@gmail.com)

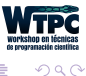

Þ

<span id="page-1-0"></span>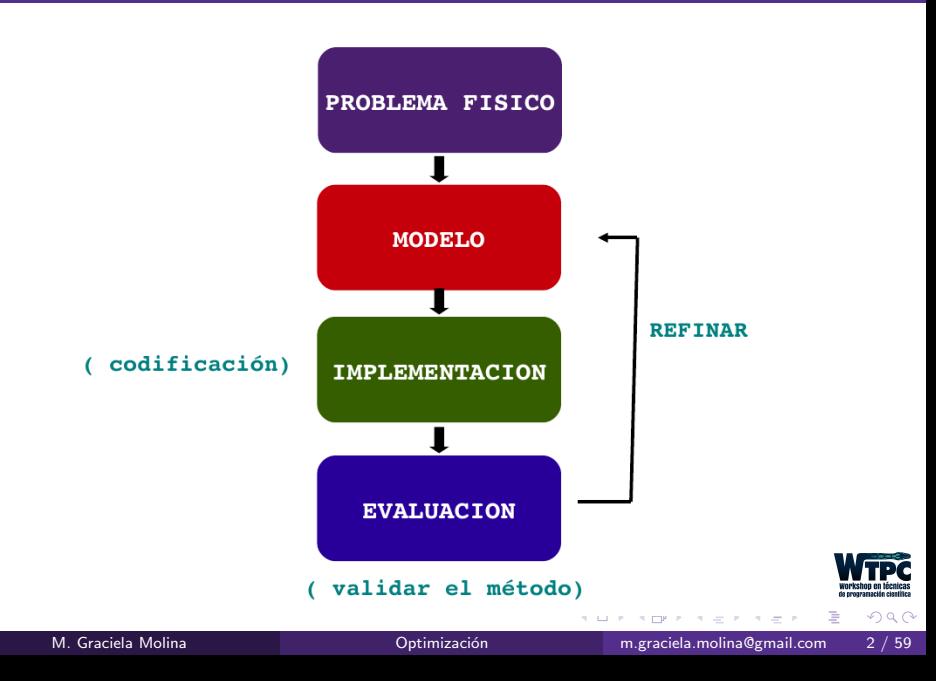

Nos acordemos de la clase de Cecilia :)

#### Desarrollo de Software de "convencional"

- Requisitos: cliente  $y/o$  manager
- $\bullet$  Típica estrategia:
	- Decidir un enfoque general para la implementación
	- Traducir requisitos en tareas/subtareas
	- Usar metodología de admin de proyecto (asegura la implementación, validación y entrega a tiempo)
- Si alcanzo los requisitos: fin del proyecto

### Desarrollo de Software de científico

- Requisitos no siempre bien definidos.
- $\bullet$  limitaciones de matemática de punto flotante, la validación se complica.
- La aplicación tal vez sea necesaria una única vez (o pocas veces).
- Muy pocos científicos son programadores.

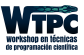

Codificamos sin mucha planificación (que tan difícil puede ser???) ↓ La primera versión que "anda" (resultados correctos?!)

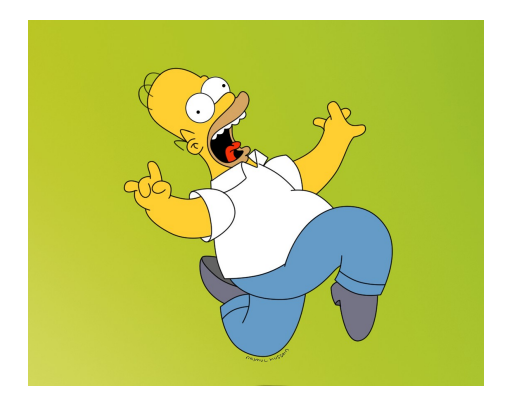

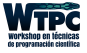

Pero cuando el problema crece...

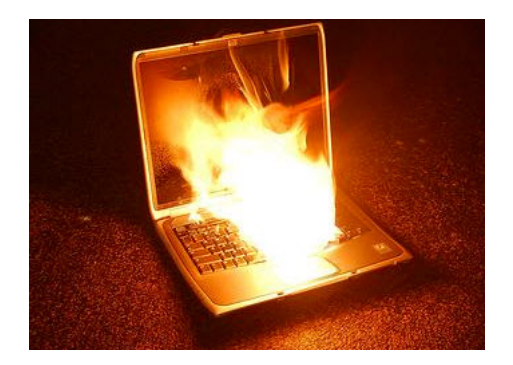

#### Recién notamos que no son soluciones óptimas

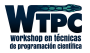

#### Debemos pensar en lograr un trade-off entre:

### Tiempo de desarrollo, Debugging, Validación, portabilidad, etc. Y claro el tiempo de ejecución

Importante: El tiempo de CPU es más económico que el tiempo humano !

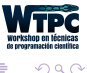

#### Seguramente alguien ya nos resolvió parte del problema !

#### No vamos a inventar la rueda

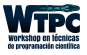

 $299$ 

4 0 8

 $\rightarrow$   $\equiv$   $\rightarrow$ 

Algunas librerías científicas:

- LAPACK Linear Algebra PACKage (http://www.netlib.org/lapack/)
- GSL GNU Scientific Library (https://www.gnu.org/software/gsl/)
- $C++$  Boost (http://www.boost.org/)
- Scipy (https://www.scipy.org/)
- Numpy (http://www.numpy.org/)
- Pandas (http://pandas.pydata.org/)

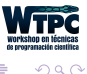

#### APRENDER SKILLS DE GOOGLEO!

### (Evaluar lo que existe)

Seguramente conseguiremos sw de mejor calidad que si intentamos escribirlo nosotros mismos

### Y

si tenemos que programar, "ELEGIR" UN LENGUAJE DE PROGRAMACIÓN

(Tener presente qué existe, conocer sus fortalezas y debilidades)

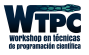

- Usar aproximaciones cuando sea posible.
- Desarrollar algoritmos más eficientes
- Utilizar estructuras de datos apropiadas
- Obtener hardware más veloz
- Usar o escribir software optimizado para el hardware que se posee. Por ejemplo: aprovechar bibliotecas ya optimizadas, BLAS (www.netlib.org/blas) , LAPACK (www.netlib.org/lapack),etc.
- Paralelizar

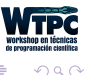

- Respecto a los algoritmos.
- Respecto a las estructuras de datos
	- Respecto al hardware

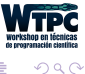

4 0 8

一本 語 ()

#### • Evaluación teórica:

Complejidad en tiempo y almacenamiento. (Analizar como se comporta el programa a medida que el tama˜no de la entrada crece)

#### • Evaluación práctica: Realizar mediciones (profiling)

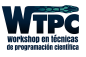

# Algoritmos: evaluación teórica

Complejidad asintótica y notación O grande: Estima de qué manera crecerá el tiempo de ejecución a medida que aumente el tamaño de la entrada.

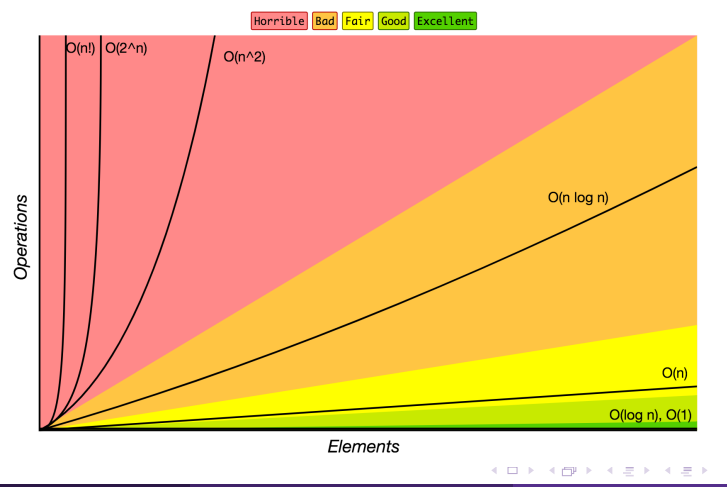

**Big-O Complexity Chart** 

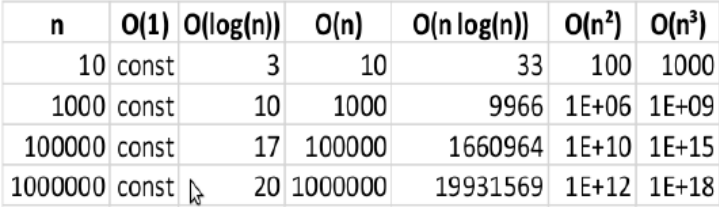

 $O(1)$  <  $O(\log n)$  <  $O(n)$  <  $O(n^2)$  <  $O(n^3)$  ... <  $O(c^n)$ 

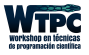

э

 $299$ 

4 0 8

ヨメ イヨメ

```
Queremos ordenar un arreglo
                    [90043412] \rightarrow [00123449]Algoritmo 1
[9\ 0\ 0\ 8\ 3\ 4\ 1\ 2] \rightarrow [0\ 9\ 0\ 8\ 3\ 4\ 1\ 2][0 0 9 8 3 4 1 2][0 0 8 9 3 4 1 2]
```
Al cabo de n comparaciones, solo se ubicó un elemento. Necesitamos ahora comparar los n-1 elementos restantes.

...

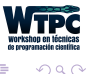

Analicemos la complejidad algoritmica:

Mejor caso: el arreglo ya esta ordenado Peor caso: el arreglo esta en el orden inverso En cualquier caso el algoritmo requiere  $\bf{n}$  comparaciones  $\times$   $\bf{n}$  elementos que tiene el arreglo  $\rightarrow$ O $(n^2)$ 

Se puede mejorar este algoritmo?

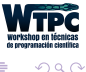

Algoritmo 2: Merge sort

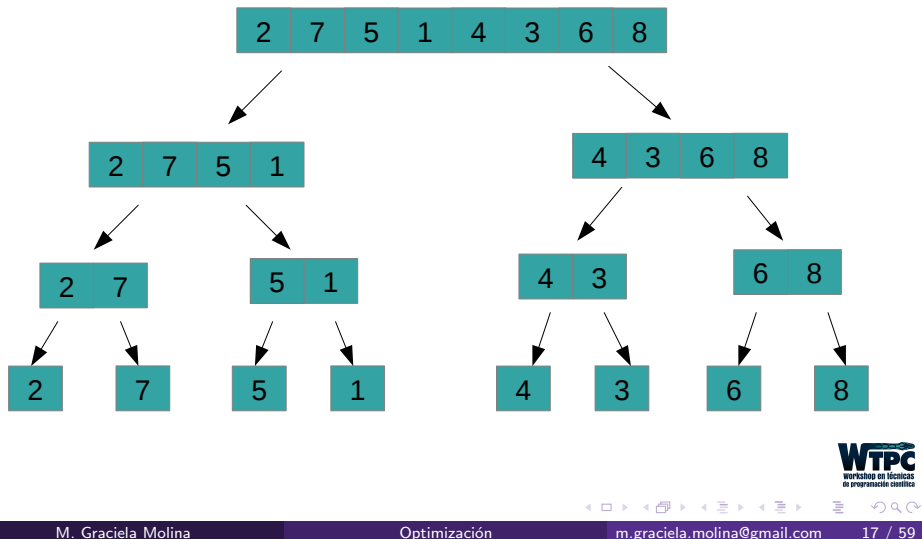

Algoritmo 2: Merge sort

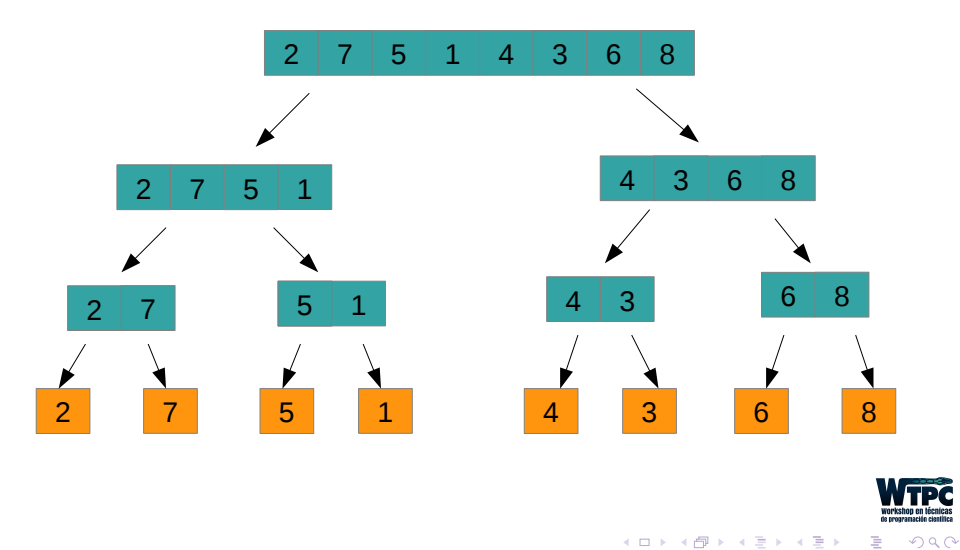

Algoritmo 2: Merge sort

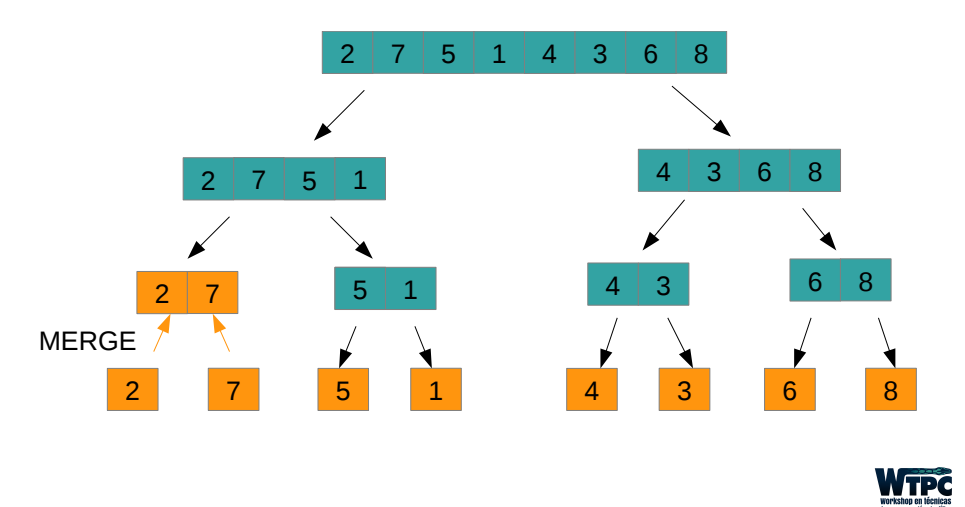

4 0 8

÷

 $290$ 

Algoritmo 2: Merge sort

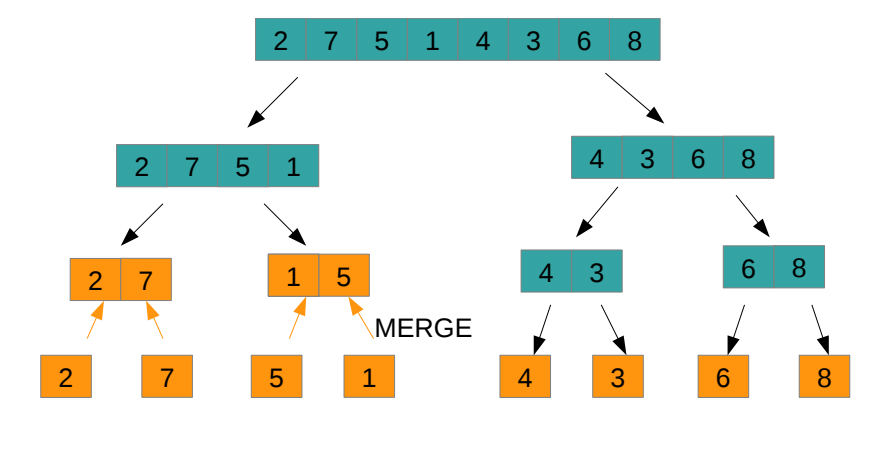

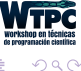

÷

Algoritmo 2: Merge sort

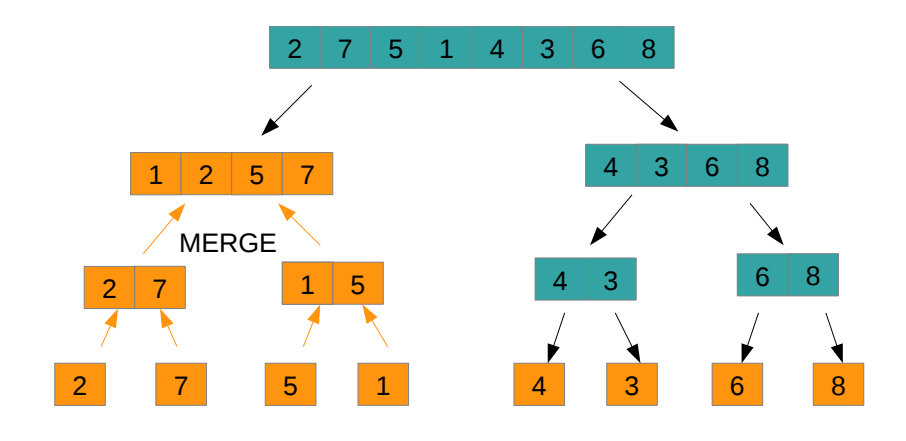

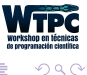

Þ

Algoritmo 2: Merge sort

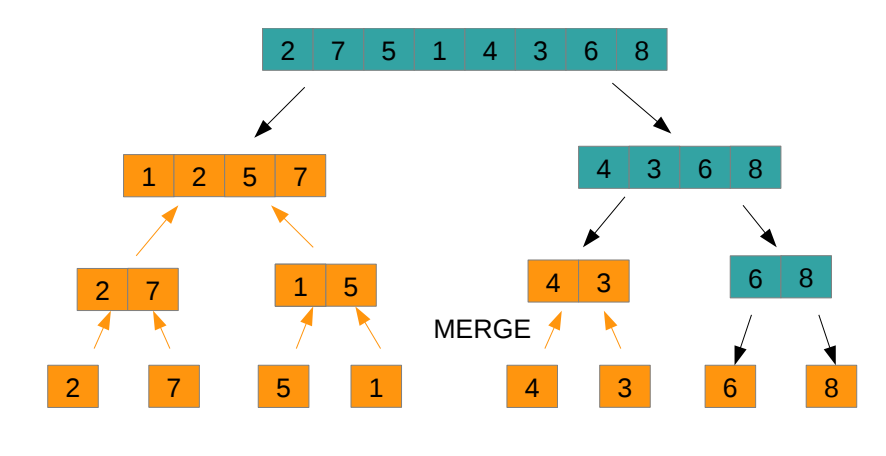

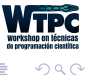

Þ  $\mathcal{A}$ 

#### Algoritmo 2: Merge sort

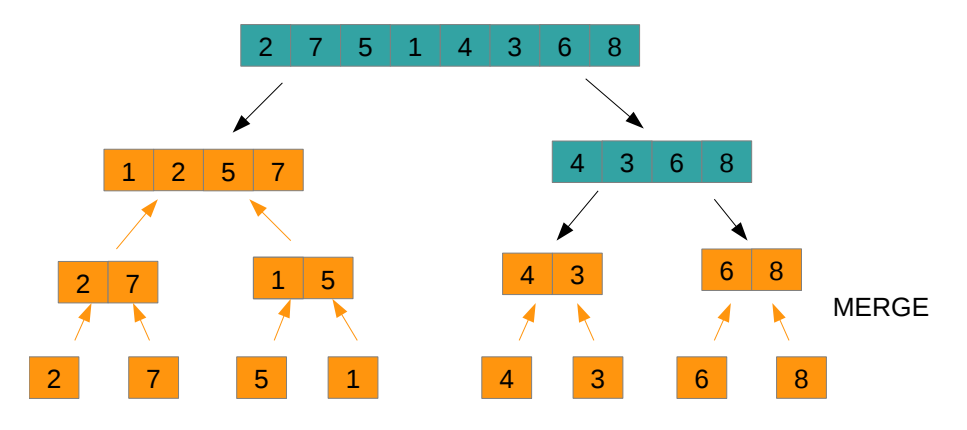

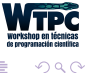

重

 $\rightarrow$ 

Algoritmo 2: Merge sort

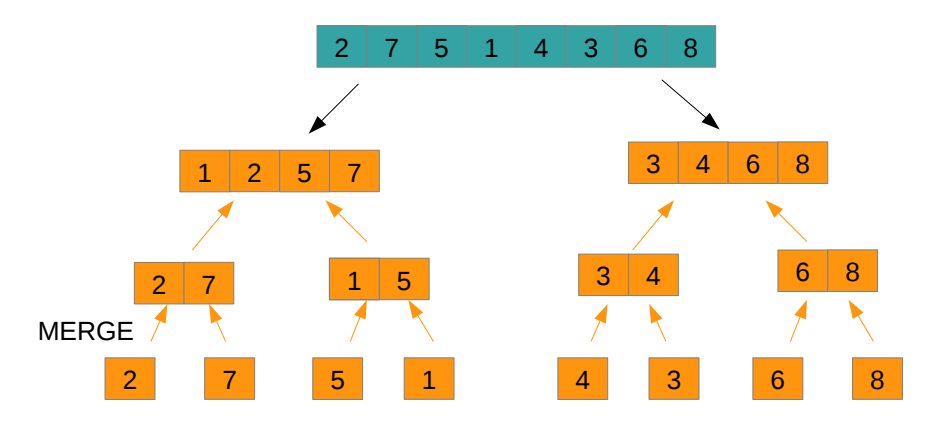

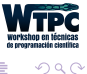

Þ  $\sim$ 

Algoritmo 2: Merge sort

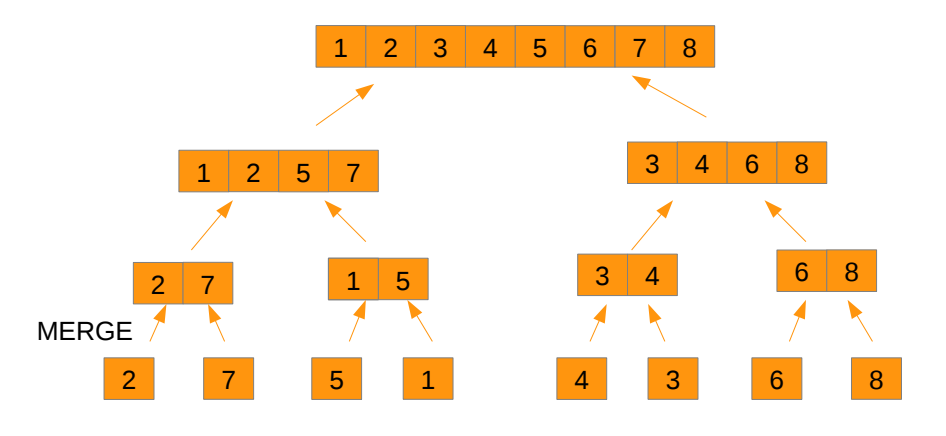

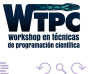

÷

#### **Array Sorting Algorithms**

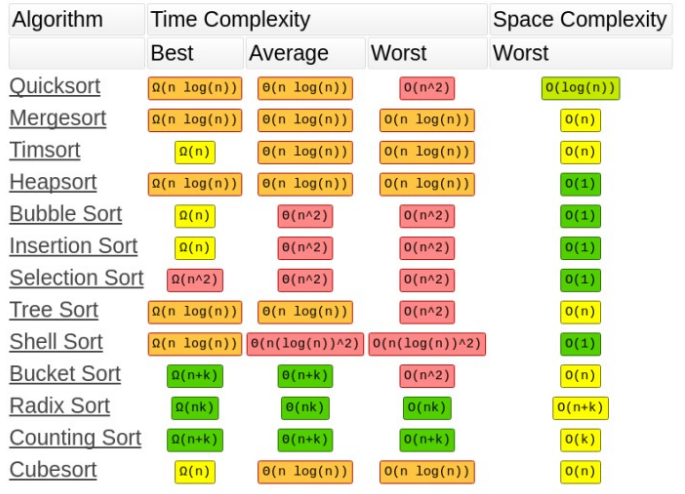

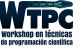

Þ

 $\sim$ 

4 0 8

 $\rightarrow \equiv$   $\rightarrow$ 

 $290$ 

### 5 Sorting Algorithms en 6 minutos http://youtube/kPRA0W1kECg

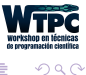

 $\leftarrow$ 

 $\triangleright$   $\rightarrow$   $\exists$   $\rightarrow$ 

# Cuanto importa la elección de un buen algoritmo

### Algoritmo de transformada de Fourier Costo TDF  $O(N^2) \rightarrow$ Costo FFT  $O(N \log_2 N)$ J. W. Cooley,J. W. Tukey (1965)

¿ Cual es realmente le beneficio?

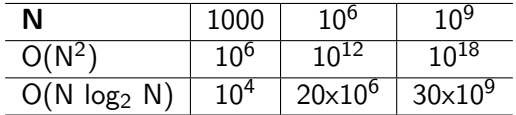

Supongamos que cada operación demora 1 ns  $10^{18}$  ns  $31.2$  años  $30\times10^9$  ns 30 seg

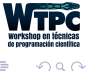

# Cuanto importa la elección de un buen algoritmo

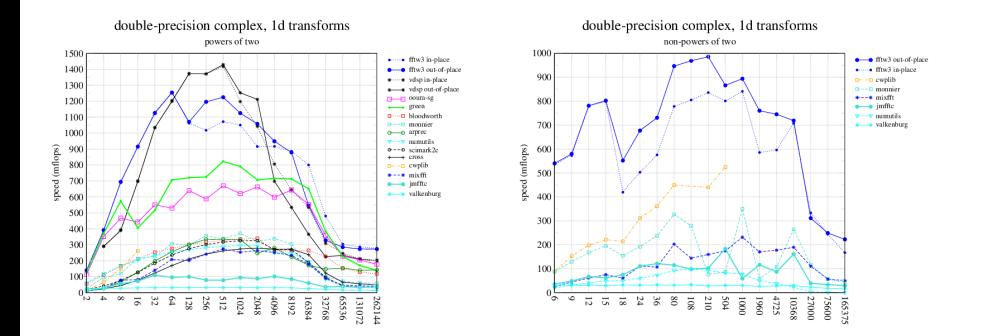

http://www.fftw.org/speed/G4-1.06GHz-macosx/

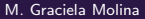

 $\sim$ 

ヨメ イヨ

4 0 8 4 母  $QQ$ 

Encontrar un mejor algoritmo es mejor que optimizar un algoritmo!

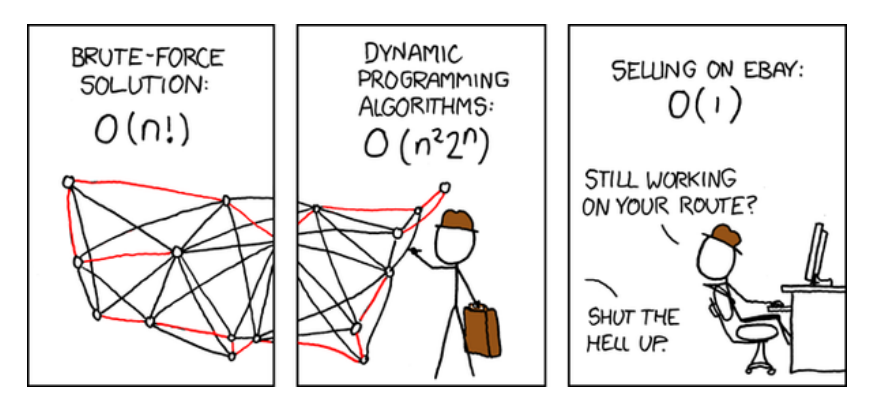

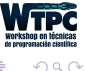

4 **D** F

- Almacenar información de forma organizada y estructurada y no como datos simples.
- Se pueden ver como una colección de datos que se caracterizan por su organización y las operaciones que se definen en ellos
- Objetivo: tener un fácil acceso y manejo de datos

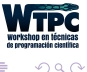

### Estructuras de datos

• Secuenciales: Datos organizados consecutivamente.

10 2 7 5 1 4 9

• Asociativas: Los datos no tienen por qué situarse de forma contigua sino que se localizan mediante una clave.

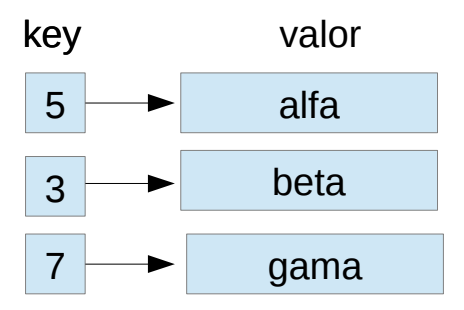

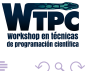

# Contendores secuenciales

Arreglos

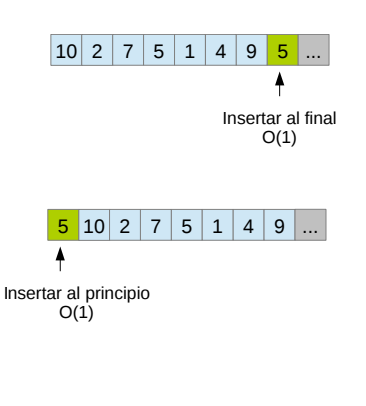

#### Listas enlazadas

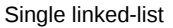

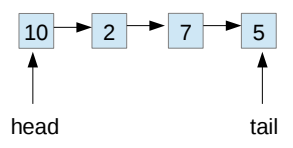

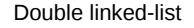

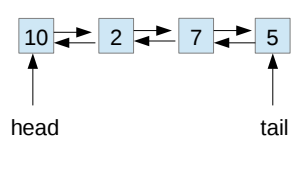

4 0 8 4 母 b.

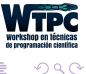

 $\mathbb{B} \rightarrow \mathbb{R} \oplus \mathbb{R}$ 

Cola o LIFO (last in first out) Fila o FIFO (first in first out)

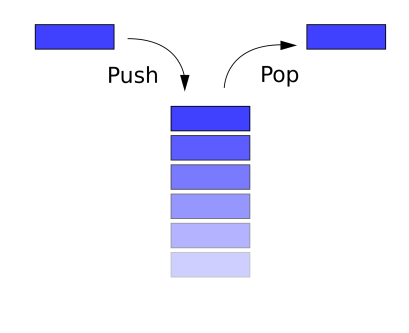

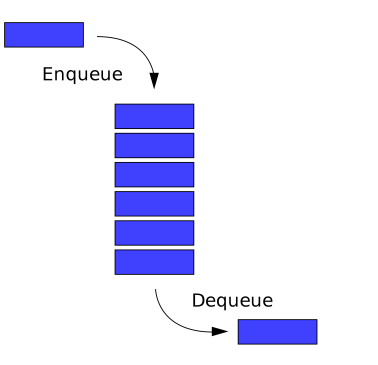

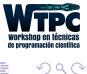

 $\leftarrow$ 

### Contendores asociativos

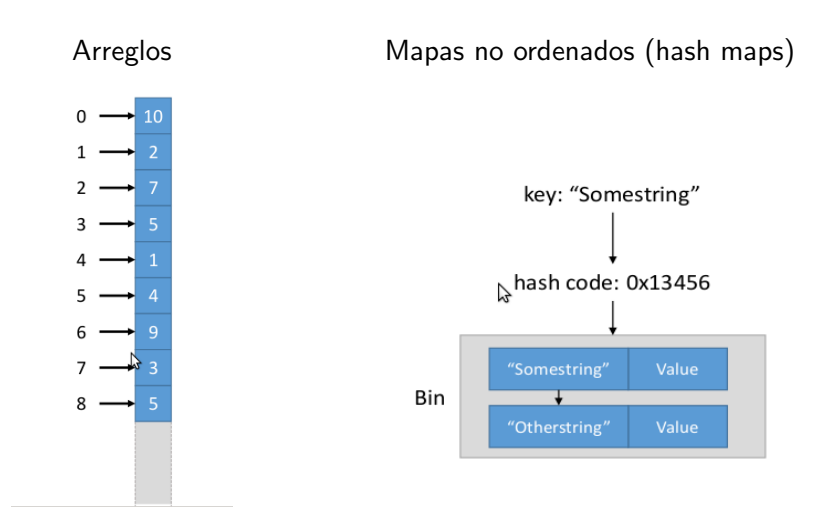

 $+$  diccionarios, mapas ordenados, conjuntos

 $290$ 

### Qué tanto impacta la elección de las estructuras de datos en nuestro programa?

EJEMPLO

Supongamos que queremos programar un jueguito (Follow me):

- Se genera una secuencia aleatorea de números que se van mostrando por pantalla.
- El jugador debe reproducir la secuencia
- Cada coincidencia en el orden de aparición es un punto

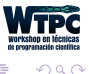

<span id="page-36-0"></span>El algoritmo debe realizar las siguientes tareas:

- generar, almacenar y mostrar por pantalla una secuencia
- capturar y almacenar la secuenca ingresada por el jugador
- Comparar las dos secuencias y establecer el puntaje

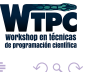

# <span id="page-37-0"></span>Optimización respecto a las estucturas de datos

PRIMERA IDEA: Usar una estructura pila (LIFO)

Veamos una implementación con lista enlazada en C

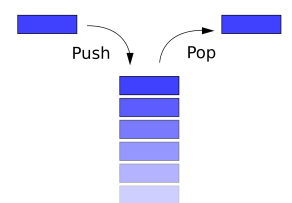

```
1 #include <stdio.h>
2
3 typedef int item;
4 const item indefinido=9999;
5
6 struct nodo{
7 item dato;
8 nodo *sig;
9 };
10
11 typedef nodo* Pila;
12
13 Pila pilaVacia();
14 int esPilaVacia(Pila 1);
15 Pila push(Pila l, char x);
16 Pila pop(Pila 1);
17 item top(Pila 1);
18 void escribir(Pila l);
```
### <span id="page-38-0"></span>Optimización respecto a las estucturas de datos

Cuál es el costo de cada operación?

```
1 int esPilaVacia(Pila l){
2 return l==NULL;}
3
4 Pila push(Pila l, item x){
5 nodo *aux;
6 aux=new nodo;
7 aux->dato=x;
8 aux->sig=1;
9 l=aux;
10 return 1; }
11
12 item top(Pila l){
13 if(!esPilaVacia(l))
14 return 1->dato;
15 else
16 return indefinido;}
```

```
1
2 Pila pop(Pila l){
3 if(!esPilaVacia(l)){
4 nodo * aux=1;
5 l=aux->sig;
6 delete aux;
7 }
8 return 1;}
9
10 void escribir(Pila l){
11 printf("\n PILA ->");
12 while(!esPilaVacia(l)){
13 printf(" \%d ->", l->dato);
14 l=l->sig;}
15 printf(" FIN\n\cdot\);
16 }
```
4 D F

ミメスミメ

Volviendo al problema: ALGORITMO (pseudocódigo)

```
WHILE not EndOfSequence
```

```
item=aleat(N)
p1=push(p,item)display(item)
```
### END

```
WHILE not EndOfSequence
    item=GetItem()
    p2=push(p2,item)display(item)
```
END

Ahora tendríamos que comparar  $p1$  y  $p2$ Cuál sería el costo?

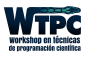

#### PRIMERA IDEA: Usar una estructura pila (LIFO)

```
Caso1:
pc: [1,2]
player:[] (pila vacia)
player: player +0 ptos
Caso2:
pc: [1,2]
player: [1,2]
Listas equivalentes
```
 $Case 3<sup>2</sup>$ pc: [1,2,2] player: [1,2,3] Caso 4: pc: [1,2,3,4] player: [1,2,3] Player  $+3$  ptos

#### Se puede mejorar?

Era esta la estructura de datos mas acertada para el problema?

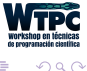

Optimización respecto a las estucturas de datos

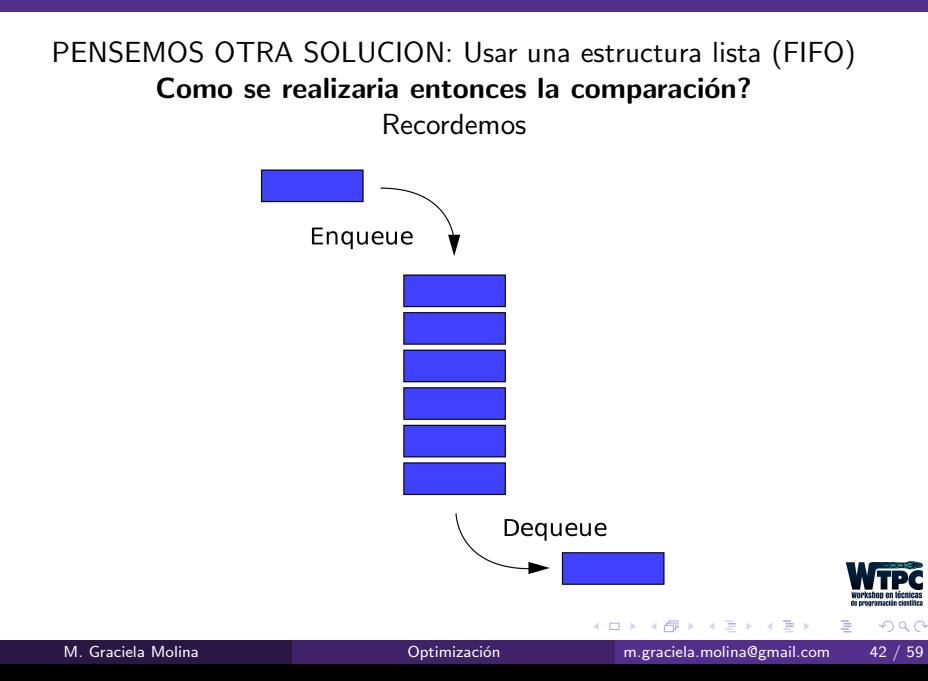

#### Entonces

Caso1: pc: [1,2] player:[] (fila vacia) player: player  $+0$  ptos Caso2: pc: [1,2] player: [1,2] Listas equivalentes

Caso 3: pc: [1,2,2] player: [1,2,3] Caso 4: pc: [1,2,3,4] player: [1,2,3] Player  $+3$  ptos

#### Cuanto mejora?

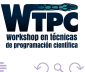

ラト イラト

### Optimización respecto al hardware

#### Cómo hacer más rápido nuestros cálculos?

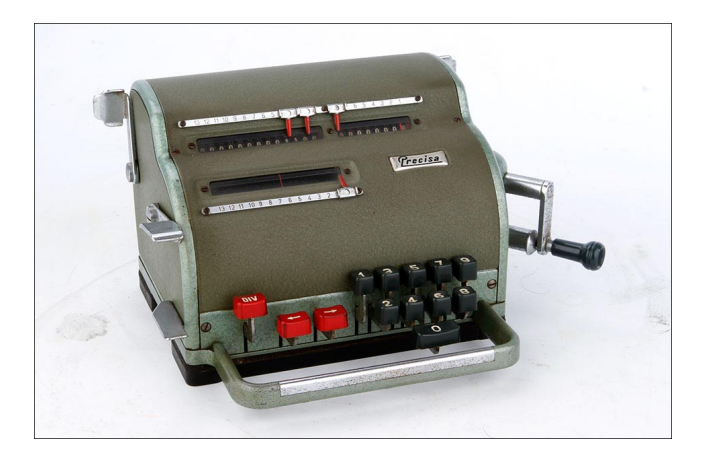

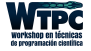

 $290$ 

 $\leftarrow$ 

Cómo hacer más rápido nuestros cálculos?

- Escribir y leer más rápido  $(1/O)$ ¿ veloc)
- Dar vueltas más rápido la manija (¿ veloc clock)
- Mejorar la tecnología (mejor CPU)
- Limitar el acceso a memoria no-uniforme y multi-core
- Arquitecturas multi-cores. Paralelización
- Compiladores que permiten optimización para aprovechar la CPU (pipelining, unidades vectoriales y superescalares , etc)

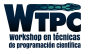

El tipo de operaciones importa!!!

- $+ -$ \*
- $/$  % sqrt()
- Func. trascendentales
- Pow $(x,y)$  x, y reales
- Op. más veloces,  $0.5x-1x$
- Op. velocidad media, 5x-10x
- Op. lentas, 20x-50x
- Op. costosas, muy  $lents.+100x$

Pipelining →operaciones veloces. Usar BLAS-LAPACK (álgebra lineal, son +  $y$ <sup>\*</sup>)

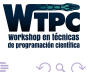

Opt. Escalar

- Copy propagation
- Const folding
- Strength reduction
- **Eliminación** subexpresiones comunes
- Renombrado vbles

#### Opt. Lazos

- Loop invariant
- Loop unrolling
- Intercambio orden loop
- Fusion/fision loop

#### Inlining

• Reemplaza una porción de código por otro equivalente  $+$ veloz)

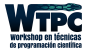

### Antes:  $x=y$  $z=1+x$ ↓ Después:  $x=y$  $z=1+Y$

El compilador elimina la dependencia (en caso de ser posible)

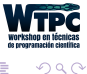

э

4 **D** F

ラト イラト

Antes  $a=100$ ;  $b=200$ ;  $sum= a+b;$ ↓ Después: sum=300;

El compilador pre-calcula el resultado una única vez en tpo de compilación. Elimina código redundante.

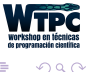

 $\leftarrow$ 

重

Antes  $x = pow(y, 2.0);$  $a = b/2.0$ ; ↓ Después:  $x=y^*y$ ;  $a=b*0.5$ ;

#### Pow,  $/$  son las operaciones más costosas

Si el compilador puede saber que se están realizando la potencia de un num entero pequeño, o el denominador de una división es una constante; entonces puede reemplazar estas operaciones por productos que es menos costoso

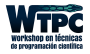

Antes

\n
$$
d = c*(a/b);
$$
\n
$$
e = (a/b)*2.0;
$$
\n
$$
\downarrow
$$
\nDespués:

\n
$$
x = a/b;
$$
\n
$$
d = c*x;
$$
\n
$$
e = x*2.0;
$$

La idea es eliminar el cálculo doble de la /

Solo si la subexpresion es un cálculo costoso o si resulta en la reducción de registros a utilizar

 $\leftarrow$   $\Box$ 

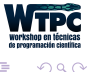

### Antes  $x=y^*z$ ;  $q=r+x*2;$  $x=a+b$ : ↓ Después:  $x0=y^*z$ ;  $q=r+x0*2$ ;  $x=a+b$ ;

El código original tiene una dependencia de salida, el segundo no (x sigue teniendo el mismo resultado final)

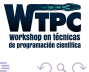

 $\leftarrow$ 

一本 重 下

Antes DO  $i=1,n$  $a(i)=b(i)+c*d$  $e=g(n)$ END DO ↓ Después: tempx=c\*d; Do  $i=1$ .n  $a(i)=b(i)+temp$ END DO  $e=g(n)$ 

Loop invariant $=$  código que no cambia dentro de un lazo.

No es necesario que se ejecute iterativamente

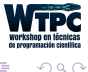

-4 B +

 $\leftarrow$ 

Antes DO  $i=1.n$  $a(i)=a(i)+b(i)$ END DO ↓ Después: Do  $i=1, n, 4$  $a(i)=a(i)+b(i)$  $a(i+1)=a(i+1)+b(i+1)$  $a(i+2)=a(i+2)+b(i+2)$  $a(i+3)=a(i+3)+b(i+3)$ ENDO

#### X el compilador

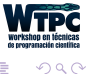

 $\leftarrow$ 

 $\rightarrow$   $\rightarrow$   $\rightarrow$ 

### Antes DO  $i=1, ni$ DO  $i=1, ni$  $a(i,j)=b(i,j)$ END DO END DO ↓ Después: DO  $j=1, nj$ DO  $i=1, ni$  $a(i,j)=b(i,j)$ END DO END DO

Depende : en Fortran (después), en C (antes)

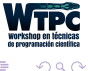

 $\leftarrow$ 

一本 重 下

### Fisionar DO  $i=1,n$  $a(i)=b(i)+1$ END DO DO  $i=1.n$  $c(i)=a(i)/2$ END DO DO  $i=1.n$  $d(i)=1/c(i)$ END DO

Fusionar DO  $i=1$ .n  $a(i)=b(i)+1$  $c(i)=a(i)/2$  $d(i)=1/c(i)$ END DO

4 0 8

∢ n →

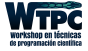

э

 $QQ$ 

- 4 重 8 - 4 重 8

### Antes DO  $i=1,n$  $a(i)=f(i)$ END DO . . . REAL FUNCTION  $f(x)$  $f=x*3$ END FUNCTION f ↓ Después: DO  $i=1,n$  $a(i)=i*3$ END DO

Elimina overhead del llamado a la función.

En gral el compilador tiene esta funcionalidad para altos niveles de optimización

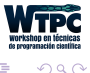

4 0 8

 $\rightarrow$   $\rightarrow$   $\rightarrow$ 

# Optimizaciones del compilador

### https://gcc.gnu.org/onlinedocs/gcc-4.9.1/gcc/Optimize-Options.html

-02 turns on all optimization flags specified by -0. It also turns on the following optimization flags:

```
-fthread-iumns
-falign-functions -falign-jumps
-falign-loops -falign-labels
-fcaller-saves
-fcrossiumping
-fcse-follow-iumps -fcse-skip-blocks
-fdelete-null-pointer-checks
-fdevirtualize -fdevirtualize-speculatively
-fexpensive-optimizations
-facse -facse-lm
-fhoist-adiacent-loads
-finline-small-functions
-findirect-inlining
-fipa-sra
-fisolate-erroneous-paths-dereference
-fontimize-sibling-calls
-fpartial-inlining
-fpeephole2
-freorder-blocks -freorder-functions
-frerun-cse-after-loon
-fsched-interblock -fsched-spec
fschedule-insns fschedule-insns?
-fstrict-aliasing -fstrict-overflow
-ftree-switch-conversion -ftree-tail-merge
-ftree-pre
-ftree-vrn
```
ь

# <span id="page-58-0"></span>Optimización

#### M. Graciela Molina

#### [m.graciela.molina@gmail.com](mailto:m.graciela.molina@gmail.com)

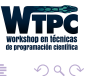

÷.  $\rightarrow$